# UNIVERZA V LJUBLJANI Fakulteta za matematiko in fiziko **berena dago de la provincia de la provincia de la provincia de la provincia de DIRI 2002**

**Test JAVA I JANEZ VSEZNA 100 T**

**[4 T] Kakšno vrednost bo imela spremenljivka celo (tipa int) potem, ko se izvedejo stavki:** 

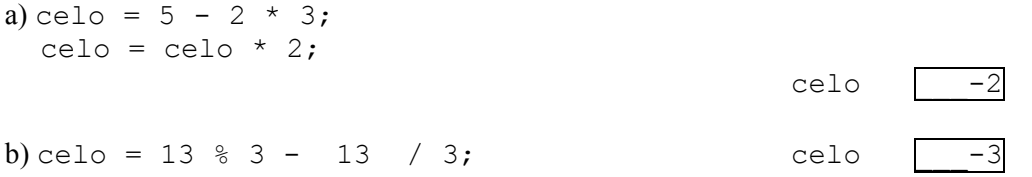

**[6 T] Kakšno vrednost bosta imeli spremenljivki celo (tipa int) in a (tipa double) potem, ko se izvede zaporedje stavkov:** 

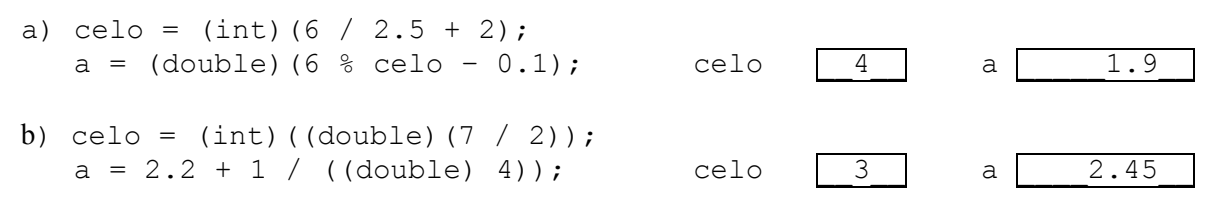

**[4 T] Kakšno vrednost ima spremenljivka b (tipa boolean) potem, ko se izvede stavek:** 

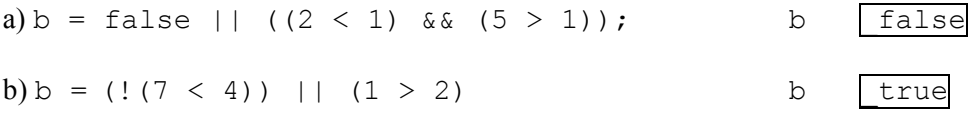

## **[6 T] Napišite v Javi izraze, ki ustrezajo naslednjim matematičnim zapisom**

a)  $sin(x + cos(3y))$  Math.sin(x + Math.cos(3 \* y)) b) *c*  $g-\frac{b}{a}$ *a* 4  $1 + a^2$ −  $(1 + a * a) / (q - b / (4 * c))$ 

**[5 T] Napišite prireditveni stavek** s katerim boste v spremenljivko n (tipa int) shranili naključno število med -10 in 10 (torej bodisi -10, -9, -8, ..., -1, 0, 1, ..., 9, 10)!

 $n = (int) (Math.random() * 21) - 10$ 

**[5 T] Napišite logični izraz**, ki ima vrednost true takrat, ko decimalno število leži na intervalu med 17 in 35 ali na intervalu med 45 in 50 (robna števila štejemo k intervalu) in false sicer.

 $((x \ge 17) \& (x \le -35))$  ||  $((x \ge -45) \& (x \le -50))$ 

#### **[5T + 10T] Dan je del programa, ki naj bi izpisal prvo število večje kot 1, ki deli tako število 121 kot število 55**

```
int i = 2;
while ((121 / 2 == 0) & (55 / i != 0)){ 
 i = i + 1;}
```
JOptionPane.showMessageDialog(null, "121 in 55 prvo deli število " + i);

*(a) Kaj izpiše program, ko ga poženemo?*  (b) *Popravi ta del programa tako, da bo pravilno deloval.*

Program izpiše: 121 in 55 prvo deli število

Popravljeni del programa:

int  $i = 2$ ; while  $((121 \& 2 != 0) || (55 \& i != 0))$ {  $i = i + 1;$ } JOptionPane.showMessageDialog(null, "121 in 55 prvo deli število " + i);

ali

```
int i = 2;
while (!((121 \; \text{% i} == 0) \; \text{&})(155 \; \text{% i} == 0))){ 
  i = i + 1;} 
JOptionPane.showMessageDialog(null, "121 in 55 prvo deli število " + i);
```
## **[15T] Kaj izpiše naslednji del programa**

```
int n = 70;
int f = 2, i = 0;
String \overrightarrow{0} = "";
while (f \leq n){ 
      if (n % f == 0)
       { 
           i = i + 1;odg = odg + i + ". = " + f + "\n\rightharpoonupn";
 } 
      f = f + 1;} 
JOptionPane.showMessageDialog(null, odg);
```
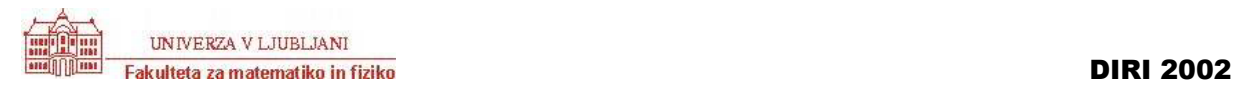

 $1. = 2$  $2. = 5$  $3. = 7$  $4. = 10$  $5. = 14$  $6. = 35$ 7. = 70

**(vsako v svojo vrsto)** 

**[15T] Sestavite program**, ki nariše poln rdeč krog z radijem r (podatek, ki ga preberete) in središčem v točki (150, 150).

```
import java.awt.*; 
import java.applet.*; 
import javax.swing.*; 
public class rdecKrog extends Applet 
/ *
   Narisali bomo rdec krog z radijem r 
*/ 
{ 
    int r; // polmer kroga 
    public void init() 
    { 
       String st; 
       st = JOptionPane.showInputDialog("Vnesi polmer kroga"); 
      r = Integer.parseInt(st);
    } 
    public void paint (Graphics g) 
    { 
      int sx = 150, sy = 150; // središče kroga
       // Nastavimo barvo na rdeco 
       g.setColor(Color.red); 
       // Narisemo krog 
      g.fillOval(sx - r, sy - r, 2 * r, 2 * r);
    } 
}
```
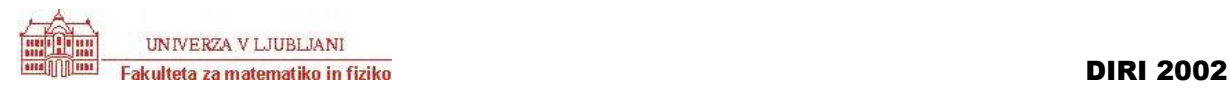

}

**[25T] Sestavite program**, ki prebere N decimalnih števil. Izpiši koliko od teh števil je manjših od 10, med 10 (vključno) in 100 (vključno) in koliko večjih od 100.

```
import java.applet.*; 
import javax.swing.JOptionPane; 
public class Nstevil extends Applet 
{ 
    public void init() 
    { 
       int n; // koliko stevil 
      int i; 
      double x; // trenutni podatek 
      String rezultat, pod; 
 int manjKot10 = 0; //števci 
 int med10in100 = 0; 
      int vecKot100 = 0; 
      pod = JOptionPane.showInputDialog("Koliko stevil: "); 
      n = Integer.parseInt(pod); 
      i = 1;while (i \le n) // preberemo n stevil
       { 
       pod = JOptionPane.showInputDialog("Vnesi " + i + ". podatek");
       x = Double.parseDouble(pod); // tekoci podatek
       i = i + 1; // kam spada 
        if (x < 10)\{man\ddagger Kot10 = man\ddagger Kot10 + 1; } 
        if ((x \gt= 10) \& (x \lt= 100)) { 
           med10in100 = med10in100 + 1; } 
         if (x > 100) 
         { 
           vecK00 = vecKot100 + 1; } 
 } 
       rezultat = "Med prebranimi je " + manjKot10 + " števil manjših kot 10.\n"; 
 rezultat = rezultat + "Med prebranimi je " + med10in100 + " števil med 10 in 100.\n"; 
 rezultat = rezultat + "Med prebranimi je " + vecKot100 + " števil večjih kot 100.\n"; 
       JOptionPane.showMessageDialog(null, rezultat, 
                 "Statistika", JOptionPane.PLAIN_MESSAGE); 
    }
```
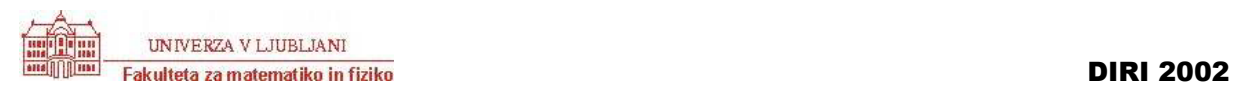